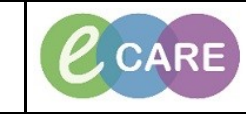

**Document No – Ref 140 Version Number – 2.0**

## **Personalise the MPTL and change Timeframes**

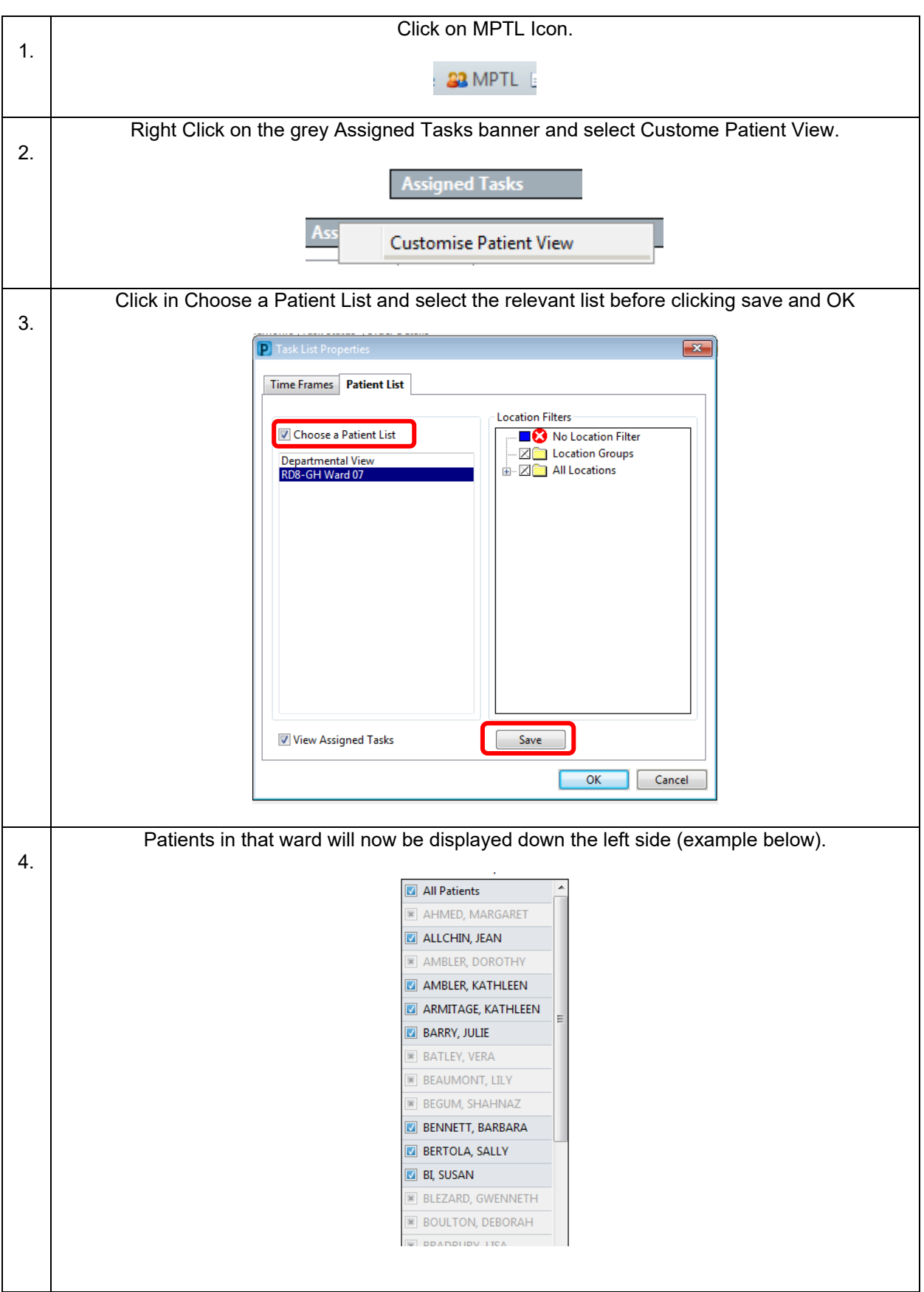

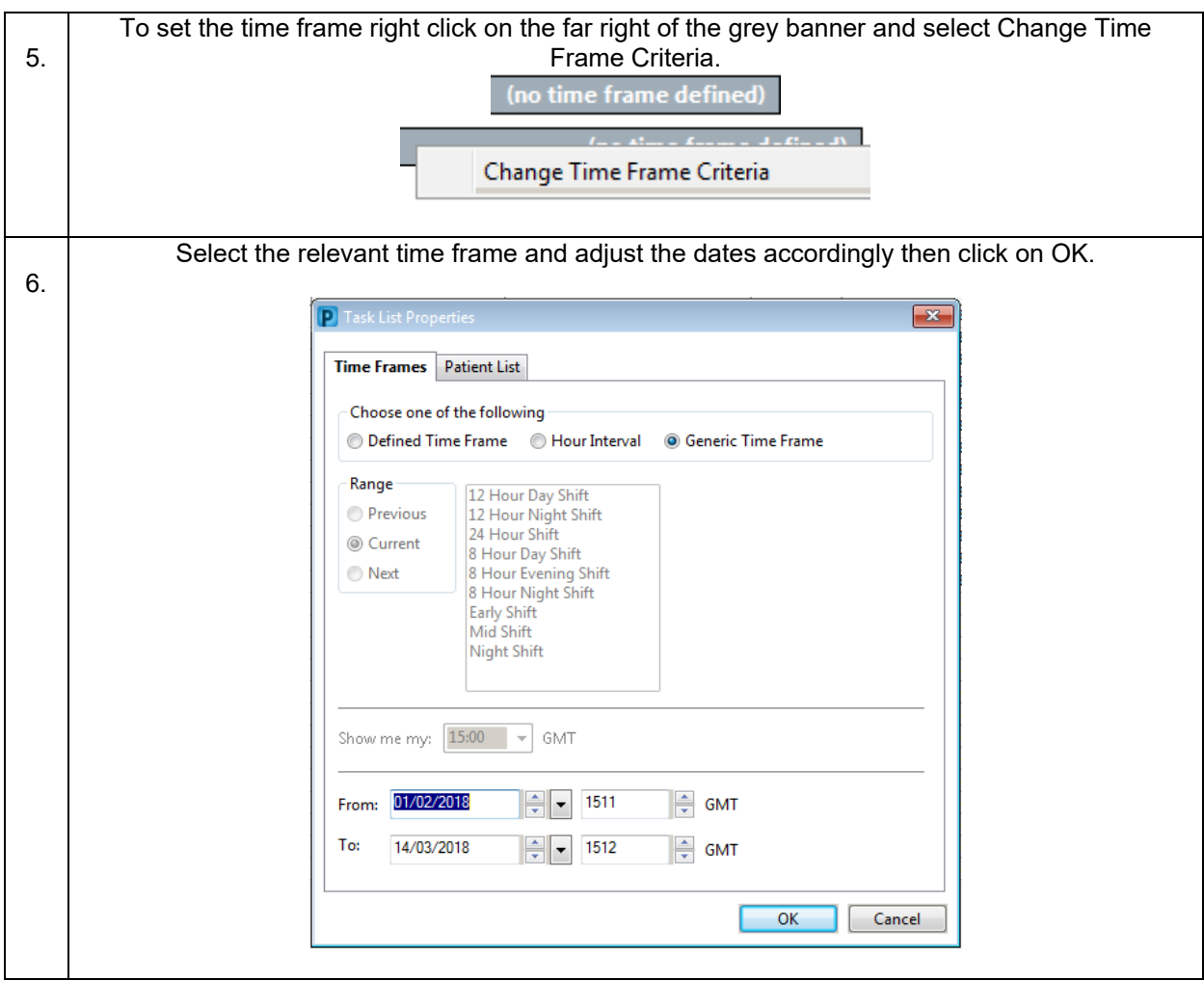